**DIGISTUDIO Crack Free Registration Code PC/Windows**

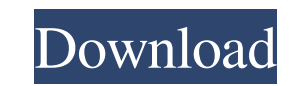

# **DIGISTUDIO Crack + Activation Key**

Shazam Media LLC is an American company that specializes in audio, multimedia and app development services. It was founded in 2008 by chief executive officer Daniel S. Goodman. In April 2013, Shazam's services enabled user want to promote their songs by offering it as a marketing tool. The service was first launched in October 2006 and was purchased by CBS in 2007 for around \$1 billion. In August 2008, Shazam entered the Guinness World Recor the UK in 2009. Due to its ever-growing popularity, it became one of the top companies in the British Tech Track 100 for three consecutive years in 2012, 2013 and 2014. Shazam has offices in the United States, the United K audio recognition on mobile devices, in June 2012, and it is planning to release its Android and iOS apps in April 2013 and December 2013, respectively. Originally headquartered in London, UK, Shazam relocated its headquar Music Entertainment, which led to over 30,000 job losses at Sony Music Entertainment. As part of the deal, Sony Music Entertainment acquired a 5% stake in Shazam for an undisclosed amount. The deal saw the company move its featured on Time's list of "Innovators under 35". In 2013, an official Shazam website indicated that the company was on the verge of going public, following an earlier indication by Goldman Sachs in early March. On 13 Sept company partnered with Apple Inc. to add Shazam's technology to the iPhone, as part of the iOS 7 launch. On 12 July 2012, Shazam secured a \$400 million Series E venture round of financing, led by Antiguan millionaire Alist

DIGISTUDIO Crack Mac is a simple and easy to understand piece of software designed to offer you the means of creating slideshows using countless pictures, but also videos, sounds and animations which you can integrate into program and begin working with it. The start screen enables you to select the action you intend to perform, so you can select an existing picture show to display and tweak or you can create a new presentation from scratch. and 'Arrangement of menu Lines', each assisting you in the customization of various aspects. Create a slideshow in just a few mouse clicks To get started with a new presentation, you will need to select a working folder co previously selected directory and choosing the ones you need, then pressing the 'Insert Pictures' button. In the 'Work With Collection' tab, you can insert the caption for each picture, namely the 'Menuline' and optionally Text Sport', 'Charts', 'Video', 'Panorama', 'Document', 'Large Text' or 'Comment', depending on your needs. The 'Global Parameters' section allows you to adjust the 'Display Title', whether to 'Show Menu', 'Show Subtitles' of Menu Lines', you can preview the caption associated to each photo. After saving the presentation to an EXE or HTML file, you can find it in the chosen work directory, enabling you to store it wherever you need, for when aim is to assist you in creating standalone picture slideshows into which you can also insert audios, videos and animations, along with subtitles, menus and comments. 09e8f5149f

### **DIGISTUDIO Crack + Free Download [32|64bit]**

### **DIGISTUDIO [Updated-2022]**

DIGISTUDIO is a simple and easy to understand piece of software designed to offer you the means of creating slideshows using countless pictures, but also videos, sounds and animations which you can integrate into the prese and begin working with it. The start screen enables you to select the action you intend to perform, so you can select an existing picture show to display and tweak or you can create a new presentation from scratch. The mai 'Arrangement of menu Lines', each assisting you in the customization of various aspects. Create a slideshow in just a few mouse clicks To get started with a new presentation, you will need to select a working folder contai previously selected directory and choosing the ones you need, then pressing the 'Insert Pictures' button. In the 'Work With Collection' tab, you can insert the caption for each picture, namely the 'Menuline' and optionally Text Sport', 'Charts', 'Video', 'Panorama', 'Document', 'Large Text' or 'Comment', depending on your needs. The 'Global Parameters' section allows you to adjust the 'Display Title', whether to 'Show Menu', 'Show Subtitles' of Menu Lines', you can preview the caption associated to each photo. After saving the presentation to an EXE or HTML file, you can find it in the chosen work directory, enabling you to store it wherever you need, for when aim is to assist you in creating standalone picture slideshows into which you can also insert audios, videos and animations, along with subtitles, menus and comments. D

In this post, we are going to discuss the solution to reduce space consumed by IE Browsing history. IE stores browsing history temporarily in case a user needs to refresh the web page. If you wish to reduce the space occup Select Clear Browsing History from the Browsing history list > Click on select All button. Advance Settings> Browsing History and Options>select remove all from Browsing history, its size will be from a mbs to a gbs. One t will increase from a mbs to a gbs. Now you can able to view your browsing history without occupying any extra space. The complete browsing history is mentioned below:- There are certain policies that we can apply to to red and is not RAM stored. If we clear the Browsing history on IE, then the size of data is reduced. This will reduce the size of the file and this file is stored in the repository which resides in HARD DISK and is not RAM sto history details. Now you can see the browsing history. So my recommendation is if you have large browsing history and want to reduce the size, then try to clear the browsing history on IE. Thanks IBM Lotus Connections is a sharing and creating email, contacts and calendar entries from your mobile device. The software is Free of cost and is available in several versions including free, Personal edition, Small Business edition with Voice & Mes Connections for Sametime apps. IBM Lotus Connections is an online directory. It is a secure web service that enables you to build and view contacts with ease from your mobile device. With IBM

### **What's New In DIGISTUDIO?**

# **System Requirements:**

Minimum: OS: Windows 7 Processor: 1.7GHz dual core Memory: 2GB RAM Hard Disk: 8GB available space Additional Notes: You need to have a 64-bit Windows 7 installation. You can installation but then you won't be able to use t need a

<http://autocracymachinery.com/?p=9578> <https://embeff.com/x-dvdstyler-crack-with-key-free-win-mac/> [https://vivegeek.com/wp-content/uploads/2022/06/Fast\\_Spell\\_Checker.pdf](https://vivegeek.com/wp-content/uploads/2022/06/Fast_Spell_Checker.pdf) https://www.marmedical.com.ar/wp-content/uploads/2022/06/IPfinder\_Activation\_Free\_Download\_WinMac.pdf <http://findmallorca.com/boinctasks-free/> <http://findmallorca.com/merge-crack-activation-code-download/> [https://noshamewithself.com/upload/files/2022/06/AGwWJa7ZkcrOc8soNWxZ\\_08\\_eef611c819ca24684c88bc486825d282\\_file.pdf](https://noshamewithself.com/upload/files/2022/06/AGwWJa7ZkcrOc8soNWxZ_08_eef611c819ca24684c88bc486825d282_file.pdf) <https://ubipharma.pt/2022/06/08/avicapture-torrent-activation-code-latest-2022/> [https://bastakiha.ir/wp-content/uploads/2022/06/Remote\\_Host\\_Explorer.pdf](https://bastakiha.ir/wp-content/uploads/2022/06/Remote_Host_Explorer.pdf) [https://bluesteel.ie/wp-content/uploads/2022/06/EPCOT\\_Network\\_Nodes\\_Crack\\_\\_\\_Download\\_Updated\\_2022.pdf](https://bluesteel.ie/wp-content/uploads/2022/06/EPCOT_Network_Nodes_Crack___Download_Updated_2022.pdf) <https://rebuys.net/notepads-1-1-1-0-crack-with-license-key/> [https://wildbienenbox.de/wp-content/uploads/2022/06/IP\\_Video\\_Broadcasting\\_Live.pdf](https://wildbienenbox.de/wp-content/uploads/2022/06/IP_Video_Broadcasting_Live.pdf) <https://chaletstekoop.nl/wp-content/uploads/2022/06/raqellm.pdf> <https://tunneldeconversion.com/devdocs-app-crack-incl-product-key/> <https://www.luckyanimals.it/photo-mosaic-studio-formerly-easy-photo-mosaic-maker-home-edition-8-04-with-full-keygen-download-for-windows-march-2022/> [https://mdfplus.ru/wp-content/uploads/2022/06/Solid\\_Surface\\_Firm\\_Estimate\\_Form\\_\\_Crack.pdf](https://mdfplus.ru/wp-content/uploads/2022/06/Solid_Surface_Firm_Estimate_Form__Crack.pdf) <http://saddlebrand.com/?p=6457> <https://harringtonsorganic.com/?p=6484> [https://telebook.app/upload/files/2022/06/hksiItMvCmntq9mxadOD\\_08\\_eef611c819ca24684c88bc486825d282\\_file.pdf](https://telebook.app/upload/files/2022/06/hksiItMvCmntq9mxadOD_08_eef611c819ca24684c88bc486825d282_file.pdf) [https://blossom.works/wp-content/uploads/2022/06/AsposeSlides\\_For\\_Java.pdf](https://blossom.works/wp-content/uploads/2022/06/AsposeSlides_For_Java.pdf)